# CHAPTER 1: THE DARK LATEX

## MAIN SECTION

Nam dui ligula, fringilla a, euismod sodales, sollicitudin vel, wisi. Morbi auctor lorem non justo. Nam lacus libero, pretium at, lobortis vitae, ultricies et, tellus. Donec aliquet, tortor sed accumsan bibendum, erat ligula aliquet magna, vitae ornare odio metus a mi. Morbi ac orci et nisl hendrerit mollis. Suspendisse ut massa. Cras nec ante. Pellentesque a nulla. Cum sociis natoque penatibus et magnis dis parturient montes, nascetur ridiculus mus. Aliquam tincidunt urna. Nulla ullamcorper vestibulum turpis. Pellentesque cursus luctus mauris.

As you approach this template you get a sense that the blood and tears of many generations went into its making. A warm feeling welcomes you as you type your first words.

## FUN WITH BOXES

## EVEN MORE FUN!

## **THIS IS A COMMENT BOX!**

A commentbox is a box for minimal highlighting of text. It lacks the ornamentation of paperbox, but it can handle being broken over a column.

## WEAPON, +1, +2, OR +3

*Weapon (any), uncommon (+1), rare (+2), or very rare (+3)*

Nulla malesuada porttitor diam. Donec felis erat, congue non, volutpat at, tincidunt tristique, libero. Vivamus viverra fermentum felis. Donec nonummy pellentesque ante. Phasellus adipiscing semper elit. Proin fermentum massa ac quam. Sed diam turpis, molestie vitae, placerat a, molestie nec, leo. Maecenas lacinia. Nam ipsum ligula, eleifend at, accumsan nec, suscipit a, ipsum. Morbi blandit ligula feugiat magna. Nunc eleifend consequat lorem. Sed lacinia nulla vitae enim. Pellentesque tincidunt purus vel magna.

### **BEHOLD, THE PAPERBOX!**

The paperbox is used as a sidebar. It does not break over columns and is best used with a figure environment to float it to one corner of the page where the surrounding text can then flow around it.

Integer non enim. Praesent euismod nunc eu purus. Donec bibendum quam in tellus. Nullam cursus pulvinar lectus. Donec et mi. Nam vulputate metus eu enim. Vestibulum pellentesque felis eu massa.

## **NICE TABLE**

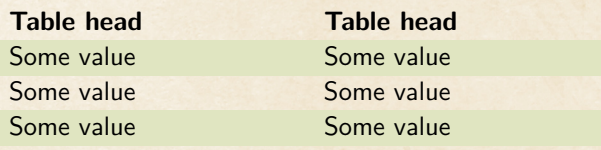

## **MONSTER FOO**

Small metasyntactic variable (goblinoid), neutral evil

**Armor Class** 12 **Hit Points** 16 (3d8 + 3) **Speed** 50 ft

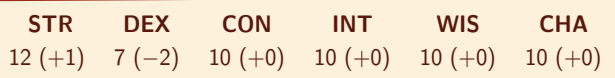

**Senses** —

**Languages** Common Lisp, Erlang **Challenge** 1 (200 XP)

**Monster-super-powers.** This Monster has some serious superpowers!

#### ACTIONS

**Generate text.** This one can generate tremendous amounts of text! Though only when it wants to.

**More actions.** See, here he goes again! Yet more text.

## **SPELLS**

BEAUTIFUL TYPESETTING *4th-level illusion*

## **Casting Time:** 1 action **Range:** 5 feet **Components:** S, M (ink and parchment, which the spell consumes) **Duration:** Until dispelled

You are able to transform a written message of any length into a beautiful scroll. All creatures within range that can see the scroll must make a wisdom saving throw or be charmed by you until the spell ends.

While the creature is charmed by you, they cannot take their eyes off the scroll and cannot willingly move away from the scroll. Also, the targets can make a wisdom saving throw at the end of each of their turns. On a success, they are no longer charmed.

Nam dui ligula, fringilla a, euismod sodales, sollicitudin vel, wisi. Morbi auctor lorem non justo. Nam lacus libero, pretium at, lobortis vitae, ultricies et, tellus. Donec aliquet, tortor sed accumsan bibendum, erat ligula aliquet magna, vitae ornare odio metus a mi. Morbi ac orci et nisl hendrerit mollis. Suspendisse ut massa. Cras nec ante. Pellentesque a nulla. Cum sociis natoque penatibus et magnis dis parturient montes, nascetur ridiculus mus. Aliquam tincidunt urna. Nulla ullamcorper vestibulum turpis. Pellentesque cursus luctus mauris.

## COLORS

This package provides several global color variables to style commentbox, quotebox, paperbox, and dndtable environments.

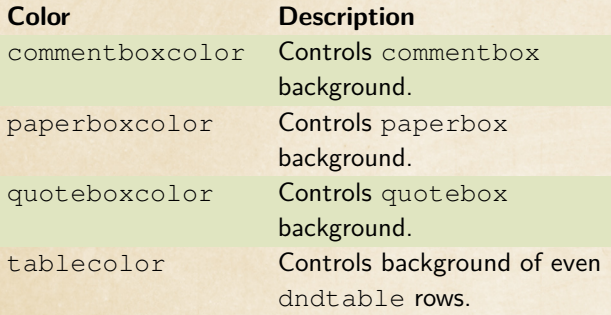

See Table 1 for a list of accent colors that match the core books.

• Use \setthemecolor[<color>] to set themecolor, commentcolor, paperboxcolor, and tablecolor to a specific color.

- Calling \setthemecolor without an argument sets those colors to the current themecolor.
- commentbox, dndtable, paperbox, and quoteboxcolor also accept an optional color argument to set the color for a single instance.

## **EXAMPLES**

## USING THEMECOLOR

\setthemecolor[PhbMauve]

\**begin**{paperbox}{Example} \lipsum[2] \**end**{paperbox}

\setthemecolor[PhbLightCyan]

\header{Example}

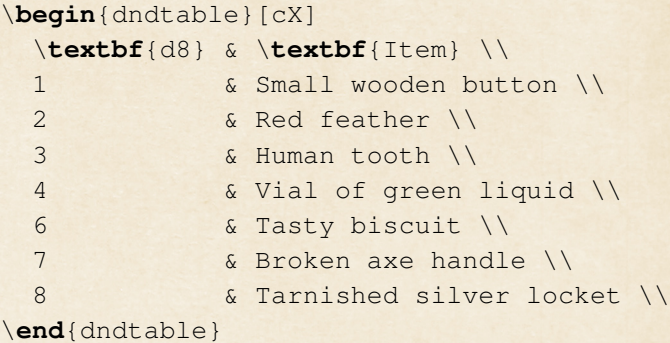

#### **EXAMPLE**

Nam dui ligula, fringilla a, euismod sodales, sollicitudin vel, wisi. Morbi auctor lorem non justo. Nam lacus libero, pretium at, lobortis vitae, ultricies et, tellus. Donec aliquet, tortor sed accumsan bibendum, erat ligula aliquet magna, vitae ornare odio metus a mi. Morbi ac orci et nisl hendrerit mollis. Suspendisse ut massa. Cras nec ante. Pellentesque a nulla. Cum sociis natoque penatibus et magnis dis parturient montes, nascetur ridiculus mus. Aliquam tincidunt urna. Nulla ullamcorper vestibulum turpis. Pellentesque cursus luctus mauris.

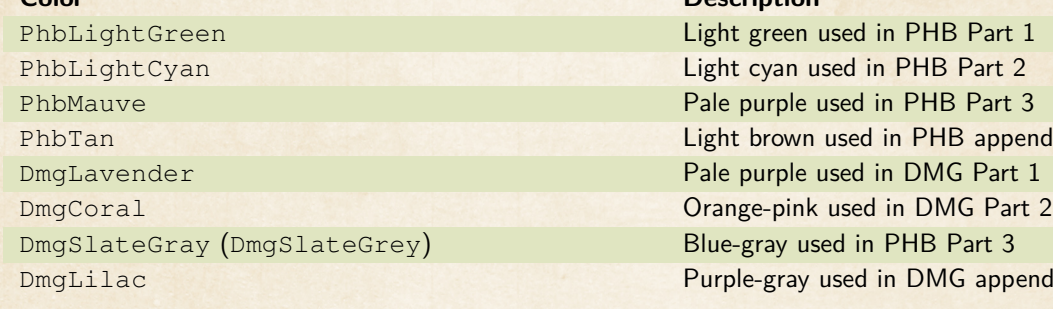

## **Color** Description

**B** appendix IG appendix

## Table 1: Colors supported by this package

## **EXAMPLE**

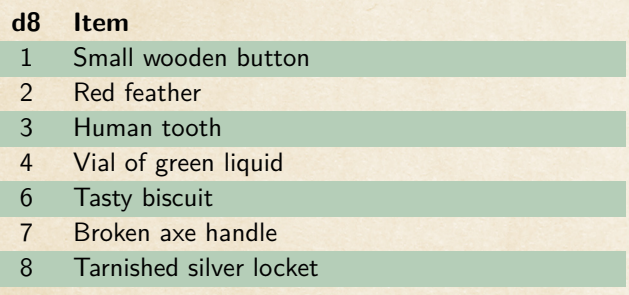

## USING ELEMENT COLOR ARGUMENTS

## \**begin**{dndtable}[cX][DmgCoral] \**textbf**{d8} & \**textbf**{Item} \\ 1 & Small wooden button \\ 2 & Red feather \\ 3 & Human tooth \\ 4 & Vial of green liquid \\ 6 & Tasty biscuit \\ 7 & Broken axe handle \\ 8 & Tarnished silver locket \\ \**end**{dndtable}

## **d8 Item**

- 1 Small wooden button
- 2 Red feather
- 3 Human tooth
- 4 Vial of green liquid
- 6 Tasty biscuit
- 7 Broken axe handle
- 8 Tarnished silver locket